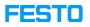

## CIROS: list of all installed models

## 04/27/2024 16:06:06

|                                                                                                    |                                          |              |                       | FAQ Article Print |
|----------------------------------------------------------------------------------------------------|------------------------------------------|--------------|-----------------------|-------------------|
| Category:                                                                                                    | Software::CIROS                          | Votes:       | 1                     |                   |
| State:                                                                                                    | public (all)                             | Result:      | 100.00 %              |                   |
| Language:                                                                                                    | en                                       | Last update: | 09:28:40 - 12/01/2022 |                   |
|                                                                                                    |                                          |              |                       |                   |
| Keywords                                                                                                    |                                          |              |                       |                   |
| CIROS V7 included models                                                                                                    |                                          |              |                       |                   |
|                                                                                                    |                                          |              |                       |                   |
| Problem (public)                                                                                                    |                                          |              |                       |                   |
| I am looking for older/exotic models which are not part of the CIROS model<br>library. Are there any additional models as part of the installation provided<br>in CIROS? |                                          |              |                       |                   |
| Solution (public)                                                                                                    |                                          |              |                       |                   |
| Additional to our curated model library, CIROS also contains older or unfinished models which are provided -as-is- and for use without any support.                      |                                          |              |                       |                   |
| By default, all models are installed to this location: [1]C:\Program<br>Files\Festo Didactic\CIROS 7.1\CIROS Models.                                                     |                                          |              |                       |                   |
| All models included in C                                                                                                    | IROS 7.1 can be found in the attachment. |              |                       |                   |
| [1] file:///C:\Program File                                                                                                    | es\Festo Didactic\CIROS 7.1\CIROS Models |              |                       |                   |